## **java.util.Date**

Класс **Date** хранит время в миллисекундах начиная с 1 января 1970 года.

```
import java.util.Date;
public class Main {
     public static void main(String[] args) {
        Date date = new Date();
         // вывод даты в консоль
        System.out.println(date.toString());
         }
     }
```
С помощью метода **getTime()** можно отобразить количество миллисекунд, прошедших с 1 января 1970 года.

```
import java.util.Date;
public class Main {
     public static void main(String[] args) {
// С помощью метода getTime()
// можно отобразить количество миллисекунд,
// прошедших с 1 января 1970 года.
        Date date = new Date();
         long millis = date.getTime();
         System.out.println(String.valueOf(millis));
         }
     }
```
#### **Вывод времени выполнения программы на экран**

```
import java.util.Date;
//... подключение библиотеки для измерения времени
Date date = new Date();
//... действия
Date date1 = new Date();
System.out.println((date1.getTime() - date.getTime()));
```
## **Задание**

Выведите на экран (и запишите в тетрадь в виде таблицы) время выполнения следующих действий:

```
1
    long s=0;
    // задавайте n последовательно 100, 1000, ... 100000
    for (long i=1 ;i< n;i++){
        s+=i;}
2 // задавайте n последовательно 100, 1000, ... 100000
    for (\text{long } i=1 ; i < n; i++) System.out.println(i);
    }
3
    long a=0;
    // задавайте n последовательно 100, 1000, ... 100000
    for (long i=1 ;i< n;i++){
         System.out.println(i);
         if (a==i) { break;}
    }
```
# **FileOutputStream — запись байтов в файл**

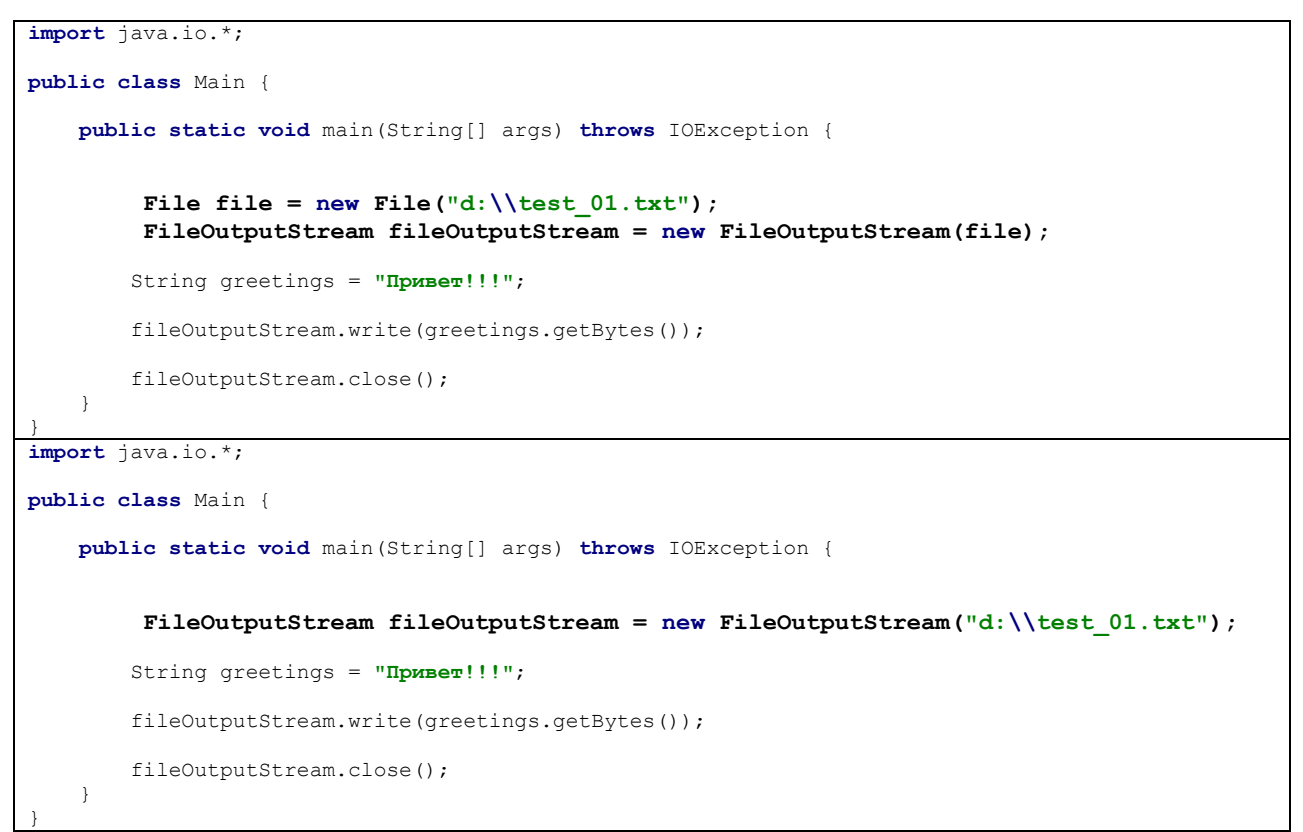

#### **Дозапись в файл**

```
import java.io.*;
public class Main {
     public static void main(String[] args) throws IOException {
         FileOutputStream fileOutputStream = new FileOutputStream("d:\\test_02.txt", true);
         String greetings = "Привет! \n";
         fileOutputStream.write(greetings.getBytes());
         fileOutputStream.close();
     }
}
```
#### **Задания**

1. С помощью потока **FileOutputStream** выполните запись в файл нескольких строк, введенных с клавиатуры.

```
Подсказка. Ввод строки с помощью клавиатуры
import java.util.Scanner;
…
Scanner in = new Scanner(System.in);
System.out.print("Input a string: ");
String str = in.nextLine();
```
2. Выполните дозапись двух строк в текстовый файл из предыдущего задания.

## **FileInputStream— чтение байтов из файла**

```
import java.io.*;
public class Main {
     public static void main(String[] args) throws IOException {
         FileInputStream fileInputStream = new FileInputStream("d:\\test_02.txt");
         int i;
        while (i=fileInputStream.read()) != -1) {
            System.out.print((char)i);
         }
     }
}
```
#### **Задание**

1. Прочитайте содержимое текстового файла из предыдущего задания, выведите содержимое на экран.

# **BufferedInputStream**

Считывает данные не по одному байту, а блоками и временно хранит их в специальном буфере. Это позволяет оптимизировать работу программы за счет уменьшения количеств обращений к файлу.

```
import java.io.*;
public class Main {
    public static void main(String[] args) throws IOException {
         FileInputStream fileInputStream = new FileInputStream("d:\\test_02.txt");
         BufferedInputStream bufferedInputStream = new BufferedInputStream(fileInputStream, 200);
         int i;
        while ((i = bufferedInputStream.read())!= -1){
             System.out.print((char)i);
 }
     }
}
```
#### **Задания**

1. Прочитайте содержимое текстового файла из предыдущего задания, выведите содержимое на экран.

2. Выполните в одной программе сначала запись в новый файл нескольких строк, а затем чтение из этого файла.

3. Выведите на экран время записи ста случайных чисел в файл, а затем чтения этих чисел из файла.

## **Измерение времени чтения и вывода на экран содержимого текстового файла**

```
import java.io.*;
import java.util.Date;
public class Main {
     public static void main(String[] args) throws IOException {
         Date date = new Date();
         FileInputStream fileInputStream = new FileInputStream("d:\\textBook.rtf");
         BufferedInputStream bufferedInputStream = new BufferedInputStream(fileInputStream);
         int i;
        while ((i = bufferedInputStream.read()) != -1)}
             System.out.print((char)i);
         }
       Date date1 = new Date();
        System.out.println((date1.getTime() - date.getTime()));
     }
}
```
## **Задание**

1. Исследуйте – как зависит время исполнения программы от размера **BufferedInputStream**.

## **Копирование из одного файла в другой**

```
import java.io.*;
public class Main {
    public static void main(String args[]) throws IOException {
        FileInputStream fileIn = null;
        FileOutputStream fileOut = null;
         try {
            fileIn = new FileInputStream("D:\\file.txt");
            fileOut = new FileOutputStream("D:\\copied_file.txt");
            int a;
               // Копирование содержимого файла file.txt
           while ((a = fileIn.read()) = -1) fileOut.write(a);
// Чтение содержимого файла file.txt и запись в файл
// copied_file.txt
 }
        } finally {
            if (fileIn != null) {
                fileIn.close();
 }
            if (fileOut != null) {
                fileOut.close();
 }
        }
    }
}
```
## **Задание**

1. Оцените – как зависит время копирования содержимого файла от его размера.